# AT HOME WITH ENGINEERING EDUCATION JUNE 22 - 26, 2020

Asee's Virtual Conference

**#ASEEVC** 

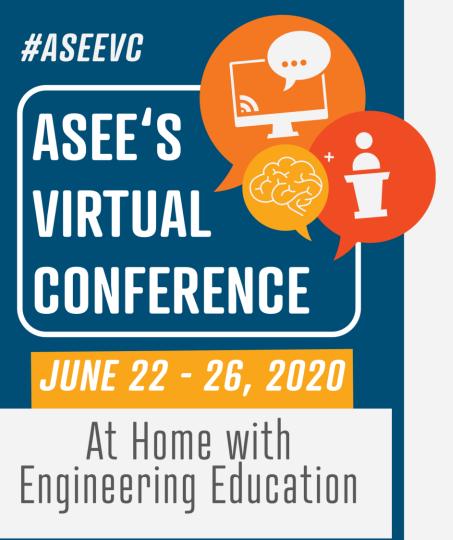

#### Teaching Coral before C++ in a CSI Course

## **Joe Michael Allen<sup>1</sup>** and Frank Vahid<sup>1,2</sup>

<sup>1</sup>University of California, Riverside <sup>2</sup>zyBooks

# Difficulties of CSI

CSI courses are difficult and commonly have high D/F/W rates

Why?

• Technical challenges in the first several weeks, including nuances of commercial languages like Python, Java, and C++

```
print('Enter wage:', end=' ')
wage = int(input())
wage = wage + 10
print('New wage: ')
print(wage)
```

Python source code for an introductory input/output program

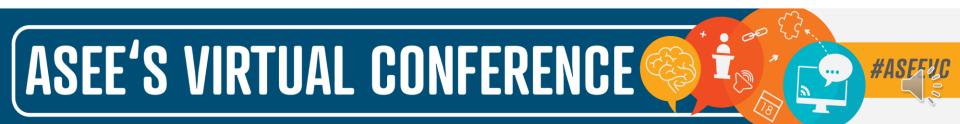

#### Solution I: Visual programming languages

Use drag-and-drop visual programming languages like Alice, Scratch, and Snap

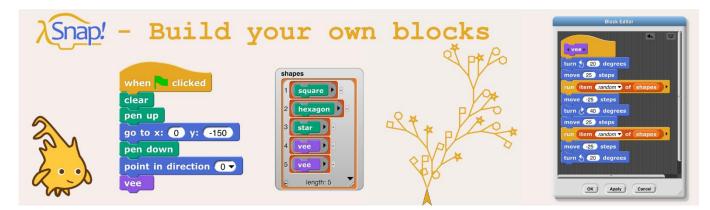

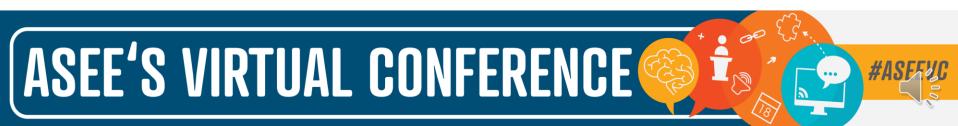

## Solution 2: Coral

Coral is an ultra-simple code & flowchart language for learning programming

- Created in 2017 as a joint project by the Univ. of California at Riverside, the Univ. of Arizona, and zyBooks
- Created for college students with learning & education in mind
- Designed to look like common industry languages
- Ultra-simple syntax with the language looking like pseudocode

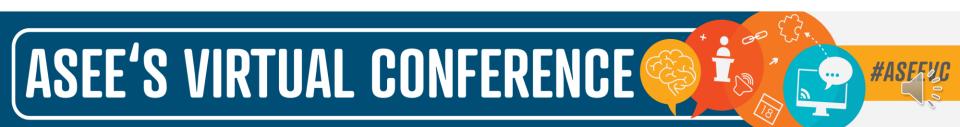

Python vs. Coral

```
print('Enter wage:', end=' ')
wage = int(input())
```

```
wage = wage + 10
```

```
print('New wage: ')
```

print(wage)

Python source code for an introductory input/output program

integer wage

wage = Get next input

wage = wage + 10

Put "New wage " to output

Put wage to output

Coral source code for an introductory input/output program

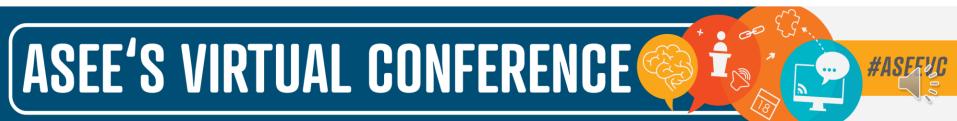

#### Coral's online web-based visual simulator

| 1 integer wage<br>2 wage = Get next input<br>3 wage = wage + 10<br>4 Put "New wage " to output<br>5 Put wage to output | Variables<br>35 wage integer |
|----------------------------------------------------------------------------------------------------|------------------------------|
| 6                                                                                                    | Input<br>25                  |
|                                                                                                    | Vutput<br>New wage 35_       |
| Code Flowchart                                                                                                    |                              |
| EXIT EXECUTION STEP RUN Execution spe                                                                                  | eed                          |

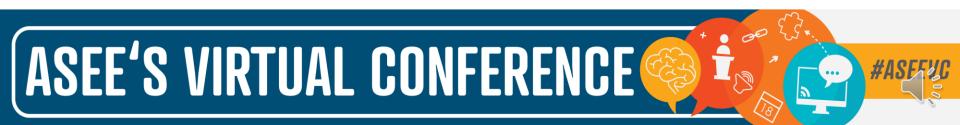

#### Coral's online web-based flowchart visual simulator

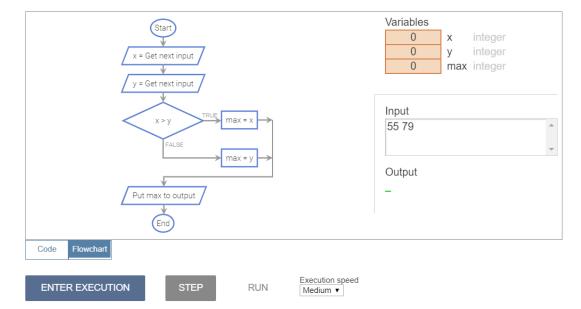

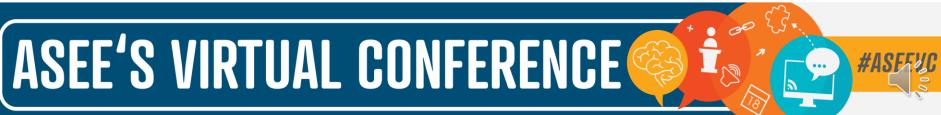

## Coral's features

- Only 7 kinds of statements
- Allows exactly one statement per line, and requires 3-space indents for substatements
- Supports integer and float data types, which are sufficient to learn programming fundamentals by processing data
- Requires no surrounding main() or include/use directives

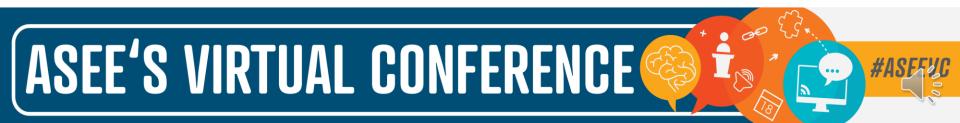

#### Coral statements converted into C++ statements

| Туре                 | Coral                                                                                                    | C++                                                                                                    |
|----------------------|----------------------------------------------------------------------------------------------------|----------------------------------------------------------------------------------------------------|
| Variable declaration | integer numCats<br>float wallHeight<br>integer array(5) numSequence<br>float array(5) wallAreas                                     | int numCats;<br>double wallHeight;<br>vector <int> numSequence(5);<br/>vector<double> wallAreas(5);</double></int>                                                                        |
| Input statement      | numCats = Get next input                                                                                                    | cin >> numCats;                                                                                                    |
| Output statement     | Put numCats to output                                                                                                    | cout << numCats;                                                                                                    |
| Assignment statement | numCats = numCats + 1                                                                                                    | numCats = numCats + 1;                                                                                                    |
| Branch statements    | if numCats > 5<br>Put "too many" to output<br>elseif numCats > 1<br>Put "sufficient" to output<br>else<br>Put "need more" to output | <pre>if (numCats &gt; 5) {     cout &lt;&lt; "too many";     else if (numCats &gt; 1) {     cout &lt;&lt; "sufficient";     }     else {         cout &lt;&lt; "need more";     } }</pre> |
| While loop statement | while wallHeight <= 0<br>wallHeight = Get next input                                                                                | <pre>while (wallHeight &lt;= 0) {     cin &gt;&gt; wallHeight; }</pre>                                                                                                    |
| For loop statement   | for $i = 0$ ; $i < 5$ ; $i = i + 1$<br>Put i to output                                                                              | for (i = 0; i < 5; i = i + 1) {<br>cout << i; }                                                                                                    |
| And/or/not           | (a < b and a < c) or (not(a > d))                                                                                                   | $(a < b \&\& a < c) \parallel (!(a > d))$                                                                                                    |

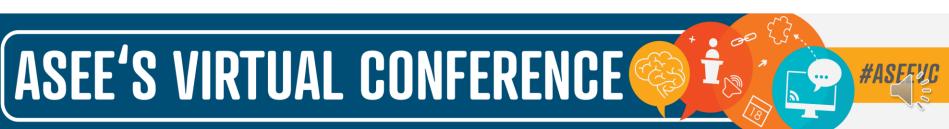

## Research question

"Can a CSI course start by using Coral, then switch to a commercial language, and still have students attain the same proficiency in the commercial language?"

- Coral's original intent was for CS0
- But, could using Coral in CS1 have immediate benefits?

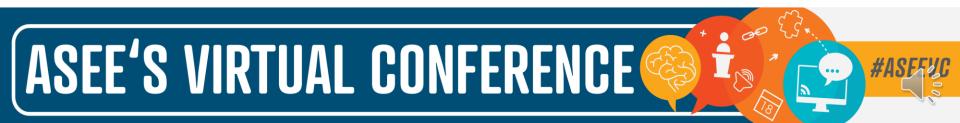

# Methodology: Course information ZyBooks

- Serves 300-500 students per 10-week quarter (80-100 students per section)
- Half computing/engineering majors and half non-majors
- Course topics: input/output, variables, branches, loops, functions, and vectors, all in C++
- zyBooks: (1) online reading with auto-graded short question activities, (2) online small auto-graded coding homework activities, and (3) 5-7 small/medium programming assignment activities

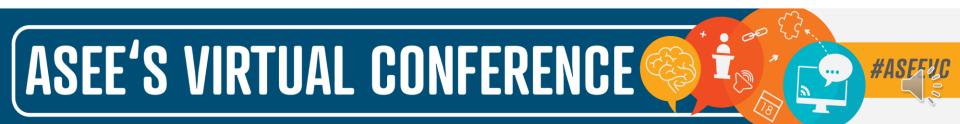

# Methodology: Data collection

Gathered data from 3 primary sources

- I. Student grades
- 2. Anonymous weekly surveys ("stress surveys")
- 3. University's anonymous end-of-quarter course/instructor evaluations

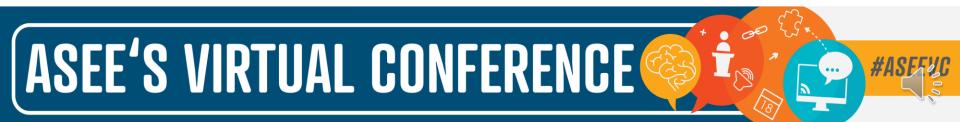

# Methodology: Experiment details

CSI course at UCR during Fall 2019; 10 week quarter

Coral-to-C++ I section; 80 students Instructor I

5 weeks Coral; 5 weeks C++

Same online textbook

Same topics

Same final exam

C++-only 5 sections; 434 students Instructor 2

10 weeks C++

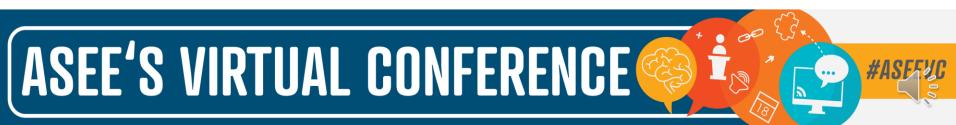

# Methodology: Demographics

Coral-to-C++

- 16% (13) of students were computing majors (Computer Science, Computer Engineering, or Computer Science with Business Applications)
- 84% (67) were non-major students (Biology, Math, Physics, etc.)
- Most of the students (60%), were freshmen
- "Do you have prior programming experience? (Don't worry; none is expected)"
  - Responses range from 0 (No experience) to 5 (Lots of experience): Avg response was 0.84

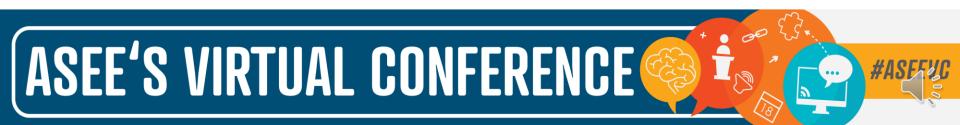

# Results: Grade performance

Both groups performed about the same on the final exam

|              | Coral-to-C++ average | C++-only average | p-value |
|--------------|----------------------|------------------|---------|
| Midterm      | 82.35                | 79.32            | 0.0762  |
| Midterm MC   | 84.73                | 82.46            | 0.0944  |
| Midterm Code | 79.97                | 76.19            | 0.0921  |
| Final        | 77.60                | 79.72            | 0.1753  |
| Final MC     | 80.33                | 82.57            | 0.1081  |
| Final Code   | 74.86                | 76.86            | 0.2476  |
| Total Class  | 82.89                | 85.65            | 0.0782  |

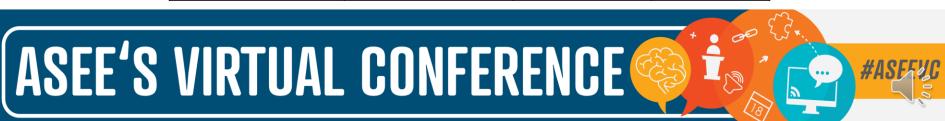

# Results: Stress survey

Week 8 Stress survey

- On most questions, both groups' responses were about the same
- Coral-to-C++:"I enjoy the class"
- C++-only:"The weekly zyLab programming assignments were stressful" & "The weekly zyLab programming assignments were frustrating"

| Question                                                                                        | Coral/C++ | C++-only | p-value |
|-------------------------------------------------------------------------------------------------|-----------|----------|---------|
| I enjoy the class.                                                                              | 4.95      | 4.54     | 0.062   |
| This class is an appropriate amount of work per week for the number of units.                   | 4.06      | 4.41     | 0.057   |
| I was prepared for the midterm exam.                                                            | 4.25      | 4.04     | 0.284   |
| I feel prepared for the final exam.                                                             | 2.80      | 3.06     | 0.176   |
| The weekly zyLab programming assignments were enjoyable.                                        | 3.71      | 3.91     | 0.174   |
| The weekly zyLab programming assignments contributed to my success in the course.               | 4.74      | 4.58     | 0.300   |
| I learned a lot from the weekly zyLab programming assignments.                                  | 4.88      | 4.68     | 0.229   |
| I feel confident in my ability to write a small (< 50 line) useful program.                     | 3.91      | 3.95     | 0.392   |
| I spend a lot of time in the class figuring out system issues rather than learning programming. | 2.00      | 2.38     | 0.086   |
| The number of tools and websites for this class are somewhat overwhelming.                      | 2.23      | 2.29     | 0.374   |
| I felt anxious before the midterm exam.                                                         | 4.22      | 4.25     | 0.398   |
| I feel anxious about the final exam.                                                            | 4.95      | 4.72     | 0.185   |
| The weekly zyLab programming assignments were stressful.                                        | 3.82      | 3.11     | 0.0089  |
| The weekly zyLab programming assignments were frustrating.                                      | 3.98      | 3.31     | 0.0114  |
| I am often anxious about the class.                                                             | 3.17      | 3.05     | 0.385   |

# ASEE'S VIRTUAL CONFERENCE

#### Results: Feedback survey

End-of-course Coral-to-C++ anonymous survey

- 64 students (80% of students) completed the survey
- Questions above the black line are those where higher scores are better, while below the line are those where lower scores are better
- Overall, the students had positive responses related to the Coral-to-C++ approach

| Question                                                                                                    | Answer (0-4) |
|----------------------------------------------------------------------------------------------------|--------------|
| I enjoyed learning Coral                                                                                              | 3.11         |
| I understood Coral compiler errors                                                                                    | 3.38         |
| I was able to capture my programs in Coral without too much difficulty                                                | 3.11         |
| I was able to successfully debug my Coral programs                                                                    | 3.28         |
| I found the Coral simulator helpful in learning concepts                                                              | 3.23         |
| I found the Coral simulator helpful when debugging my programs                                                        | 3.19         |
| I enjoyed learning C++                                                                                                | 3.03         |
| I understood C++ compiler errors                                                                                      | 2.28         |
| I was able to capture my programs in C++ without too much difficulty                                                  | 2.22         |
| I was able to successfully debug my C++ programs                                                                      | 2.34         |
| I think learning programming concepts (like loops or functions)<br>was easier in Coral than it would have been in C++ | 2.86         |
| I think learning Coral first made C++ easier to learn                                                                 | 2.75         |
| I think my C++ code is neater/cleaner because I learned Coral first                                                   | 2.52         |
| I struggled with Coral's syntax                                                                                       | 1.31         |
| I struggled with C++'s syntax                                                                                         | 2.41         |
| I would have preferred to learn C++ through the whole course, without Coral                                           | 1.97         |
| I think learning Coral first caused me to struggle more with C++<br>syntax than I would have otherwise                | 1.55         |

# ASEE'S VIRTUAL CONFERENCE

## Results: Student comments

Overall positive:

- "Coral provided a good foundation for students to build on. Coral taught that structure and readability is important. Coral has an amazing simulator that can step through the code like a debugger. Very good for beginners."
- "made it a lot easier to grasp the concepts (especially the FLOWCHARTS) so by the time i got to C++ it was easy to get the hang of"

Even more experienced programmers recognized the benefits:

• "Since I already had experience programming before it didn't make too much of a difference to learn Coral before C++ but I could see why it would be easier for people who had no coding experience to learn Coral before C++."

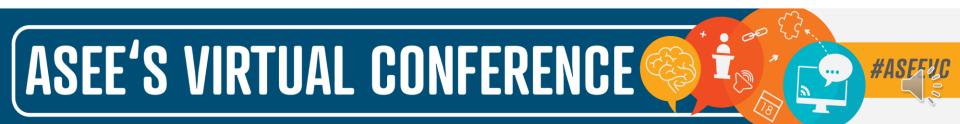

#### 18 of 19

### Discussion

- Coral was very enjoyable to teach
  - Simulators are very helpful
- Improvements
  - Switch from Coral to C++ sooner
  - Don't assign too much work

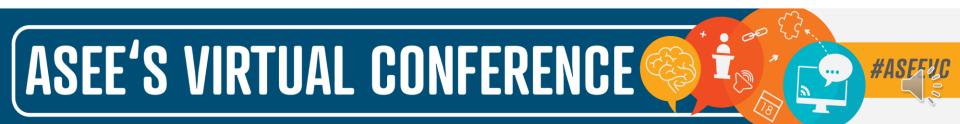

### Conclusion

- Does a Coral-to-C++ approach lead to equally-proficient learning of C++? Yes
- Does the Coral-to-C++ transition stress students more? No
- Do students enjoy learning Coral before C++? Yes

Coral is free to use at https://coralLanguage.org/

ASEE'S VIRTUAL CONFERENCE